# **CONTROL OF MICROCONTROLLER VIA INTERNET**

#### **Tomáš Kulig**

Bachelor Degree Programme (3), FEEC BUT E-mail: xkulig01@email.feec.vutbr.cz

> Supervised by: Tomáš Frýza E-mail: fryza@feec.vutbr.cz

#### **ABSTRACT**

The title of my this paper is Control of microcontroller via Internet. The result will be a web page (through this page it will be possible to communicate with a development board) and design of development board itself. Due to complexity of TCP/IP protocol, I am going to use a simple operating system Nut/OS with converter RTL8019AS (enabling transfer Ethernet to ISA bus) and with microcontroller ATmega128.

# **1. ÚVOD**

Celosvětové rozšíření Internetu v dnešní době je příhodné k využití nejen jako zdroje informací a pro spojení lidí, ale i pro ovládání vzdáleného pracoviště, domácnosti atd. S tímto rozvojem Internetu se ovšem rozvíjel i jeho komunikační protokol, který je dnes dost složitý. Kvůli tomu se začaly objevovat jednoduché operační systémy pro mikrokontroléry umožňující snadnou komunikaci přes Internet. Jedním z těchto systému komunikujících přes Internet je i Nut/OS s vrstvou Nut/Net.

Úkolem bylo vytvoření desky umožňující komunikaci přes Internet. Komunikace probíhá pomocí webové stránky, která běží na vývojové desce a pomocí níž je možno ze zařízení číst data, ale také je zapisovat. Pro komunikaci vývojové desky je použit převodník RTL8019AS od firmy Realtek převádějící rozhraní Ethernet na sběrnici ISA. Převodník je řízen mikrokontrolérem ATmega128, ve kterém je jednoduchý operační systém Nut/OS s vrstvou Nut/Net.

### **2. ROZBOR ZAŘÍZENÍ**

Celé zařízení je rozděleno na dvě desky. Rozdělení je z důvodu použití převodníku i v jiných zařízeních a pro snadnější oživování. Na první je převodník Realtek RTL8019AS doplněný potřebnými obvody (EEPROM paměť pro uložení parametru sítě např. uložení IP adresy atd.) a diskrétními prvky potřebnými pro činnost. Druhá deska obsahuje mikrokontrolér ATmega128 v němž je nahrán operační systém Nut/OS s vrstvou Nut/Net. Dále je deska osazena programátorem ISP, převodníkem pro sériovou komunikaci s počítačem a periferiemi (LED diody, tlačítka pro vyvolání vnějšího přerušení, konektory pro další rozšíření zařízení propojené s porty mikrokontroléru ATmega128).

### **2.1. NUT/OS A NUT/NET**

Jedná se o velmi jednoduchý operační systém určený pro embedded systémy (jsou to systémy s malými hardwarovými prostředky). Systém běží v reálném čase a využívá vícevláknové zpracování. Nut/Net je zásobníkem protokolu TCP/IP.

# **2.2. UKÁZKA KOMUNIKACE VÝVOJOVÉ DESKY CHARON II**

Mnou modifikovaná webová stránka běžící na komerčním zařízení CHARON II od firmy HWGROUP (bylo použito pro lepší proniknutí do problematiky komunikace mikrokontroléru přes Internet) je na obrázku 1. Stránka umožňuje čtení obsahu portů mikrokontroléru ATmega128, komunikaci s LCD displejem, komunikaci s počítačem přes sériové rozhraní (RS-232) a čtení hodnoty teplotního čidla.

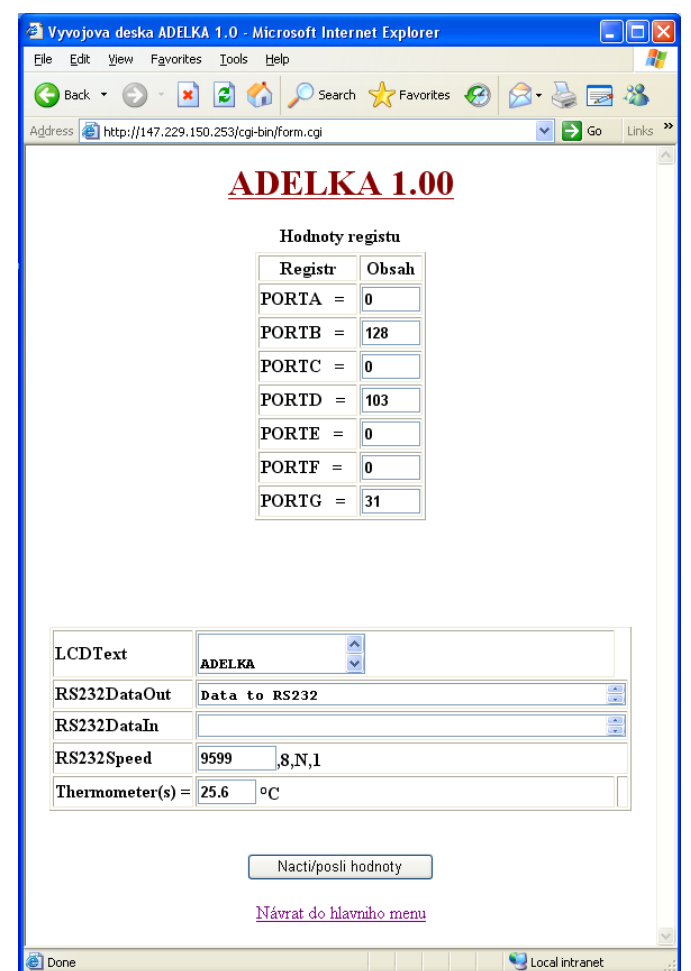

**Obrázek 1:** Webová stránka vytvořená zařízením CHARON II.

# **2.3. ROZMÍSTĚNÍ SOUČÁSTEK NA VÝVOJOVÉ DESCE ADELKA 1.0**

Rozmístění je zobrazeno na obrázku 2, s čísly na nejdůležitějších částech zařízení. Číslem 11 je označen mikrokontrolér ATmega128. Pomocí konektoru, označeném číslem 21 jsou propojeny obě desky. Napájení je přivedeno konektorem číslo 1, sériová komunikace pomocí konektoru číslo 4 a připojení do sítě Ethernet číslem 3. Čísla 7, 8 a 14 patří programátoru ISP. Číslo 10 je centrální reset zařízení, který je doplněn napěťovým watchdogem (číslo 5). Čísla 16 až 19 jsou konektory s vyvedenými porty B až F mikrokontroléru ATmega128. Číslo 20 je konektor rozhraní JTAG a číslo 15 konektor rozhraní SPI. Čísla 12 (tlačítka vyvolávající vnější přerušení) a 13 (LED diody) jsou periferie pro testování funkčnosti zařízení.

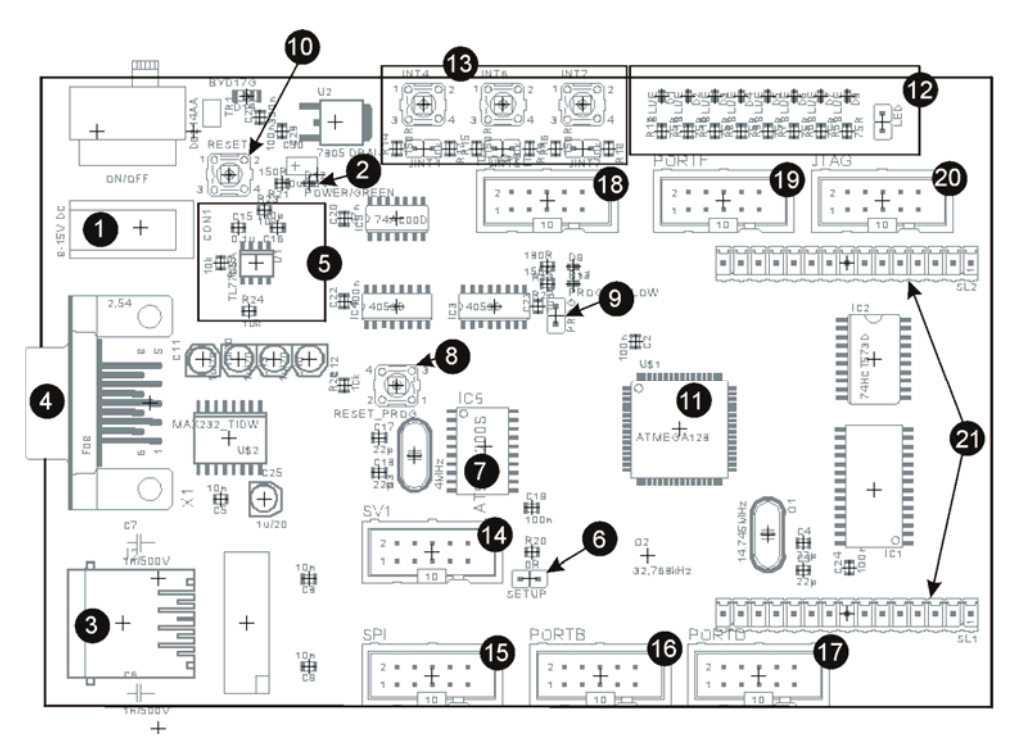

**Obrázek 2:** Rozmístění součástek na vývojové desce ADELKA 1.0.

# **3. ZÁVĚR**

V průběhu řešení práce jsem díky komerčnímu zařízení CHARON II firmy HWGROUP pronikl do problematiky vzdálené správy mikrokontroléru přes Internet. Seznámil jsem se s využitím operačního systému pro embedded systémy Nut/OS. Na základě takto nabytých informací jsem navrhl vlastní zařízení ADELKA 1.0 umožňující vytvoření webové stránky, přes kterou bude možno zařízení ovládat.

#### **LITERATURA**

- [1] *Ethernut Software* [online]. 2008 [cit. 2008-11-02]. Dostupný z WWW: <http://www.ethernut.de/ en/software/index.html>.
- [2] *Realtek* [online]. 2008 [cit. 2008-10-06]. Dostupný z WWW: <http://www.realtek.com/search/ default.aspx?keyword=rtl8019as>.
- [3] *Charon 2 Development Kit Charon 2 + binary I/O, RS-232, JTAG, SPI and more..:* [online]. 2008 [cit. 2008-10-01]. Dostupný z WWW: <http://www.hwgroup.com/products/charon2/ ch2dk\_cz.html>.